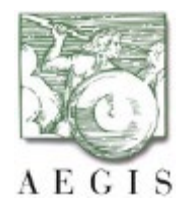

# **HL7 FHIR and Touchstone Training Day One Agenda**

### **9:00am – 12:00pm and 1:00pm - 5:00pm ET**

### **Class begins promptly.**

#### Session 1: FHIR Overview

- A. Understand the basics of the FHIR specification
- B. Understand how to navigate through the FHIR specification website
- C. Introduce Touchstone: user registration, account setup, test system setup, test execution and results
- D. Comprehend and understand the TestScript resource

Session 2: FHIR Testing Framework and Touchstone Registration

- A. Present the FHIR Testing framework
- B. Introduce Touchstone

Session 3: Executing Tests in Touchstone

- A. Learn how to find, setup, and execute Test Scripts in Touchstone
- B. View test execution results
- C. Review the parts of a Test Script
- D. Execute Test Scripts during hands-on exercises

Session 4: Fixtures, Profiles, and Variables

- A. How fixtures, profiles and variables are used in operations and asserts
- B. Facilitate reliable and repeat testing
- C. Demonstrated Test Scripts using a Patient resource using these features

Session 5: Placeholders, Dynamic Fixtures, and Asserts

- A. How to use placeholders in Touchstone
- B. Dynamic fixtures
- C. Variations of asserts

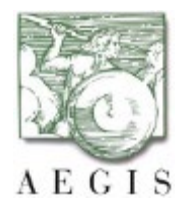

## **HL7 FHIR and Touchstone Training Day Two Training Agenda**

Session 1: Testing Setup in Touchstone

- A. Understand the parts of a TestScript that facilitate best practices in Touchstone
- B. Learn how to incorporate setup and teardown sections into TestScripts

Session 2: Complex Asserts

- A. Understand how to identify testing assertions
- B. Identify operators to be used in asserts, and appropriate rules and rulesets
- C. Discuss FHIRPath expressions

Session 3: Test Systems

- A. Learn how Test Systems are defined and how to use those definitions in testing
- B. Understand how to use Touchstone for Client Side Peer-to-Peer Testing

Session 4: Conformance and Test Execution Analysis

- A. Understand how AEGIS Touchstone can aid in determining how conformant your system(s) are to the FHIR specification
- B. Gain a deeper understanding of AEGIS Touchstone Conformance analytics capabilities

Session 5: TestScript Authoring

- A. Review 'Real World' Test Scenarios
- B. Document test steps and map them to a TestScript
- C. Learn to upload your own scripts to the 'Sandbox'

Session 6: Touchstone API Overview

- A. Learn the 6 Touchstone APIs
- B. Discuss suggested practices around implementation
- C. Share tests and testing strategies